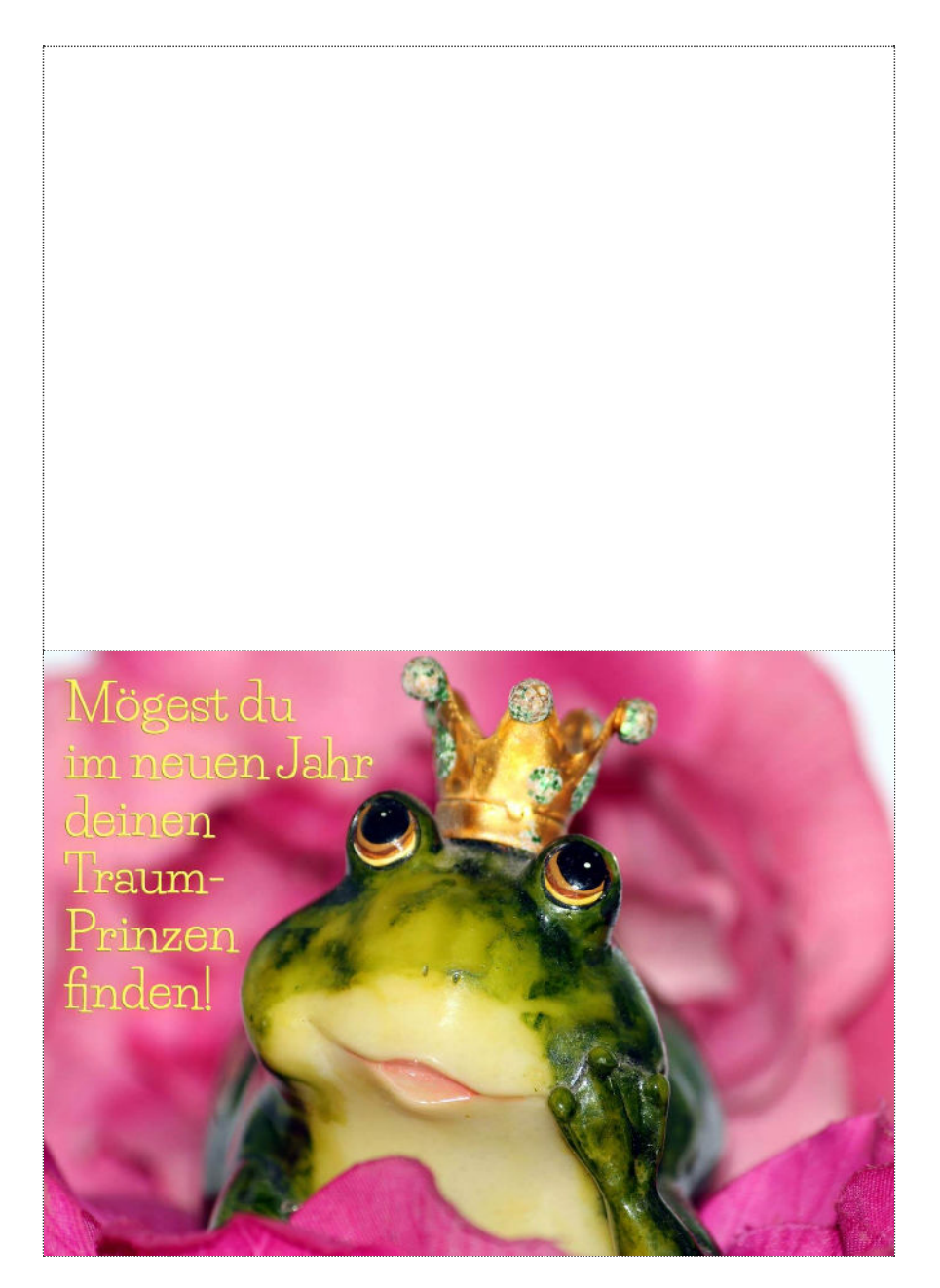

Empfehlung: Drucken Sie mit 100%, dann erhalten Sie ein Postkartenformat, was Sie am Rand als einfache Karte ausschneiden bzw. als Doppelkarte ausschneiden und falten können.

Private Nutzung erlaubt. Bild von **[Ulrike Mai](https://pixabay.com/de/users/Counselling-440107/?utm_source=link-attribution&utm_medium=referral&utm_campaign=image&utm_content=1370022)** auf **[Pixabay](https://pixabay.com/de/?utm_source=link-attribution&utm_medium=referral&utm_campaign=image&utm_content=1370022)** Zitat-ID: 3460

**[www.viabilia.de](https://www.viabilia.de)**